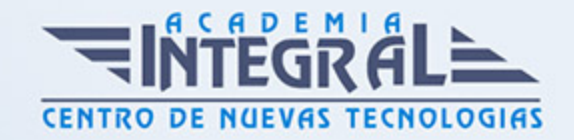

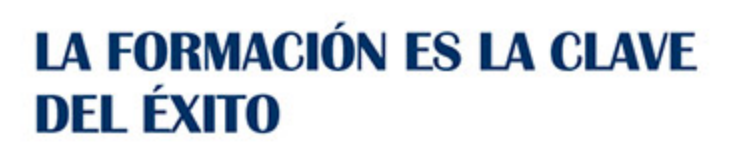

...............

# Guía del Curso ADGG055PO OFIMÁTICA EN LA NUBE: GOOGLE DRIVE

Modalidad de realización del curso: A distancia y Online Titulación: Diploma acreditativo con las horas del curso

#### **OBJETIVOS**

Este Curso ADGG055PO OFIMÁTICA EN LA NUBE: GOOGLE DRIVE le ofrece una formación especializada en la materia dentro de la Familia Profesional de Administración y gestión. Con este CURSO ADGG055PO OFIMÁTICA EN LA NUBE: GOOGLE DRIVE el alumno será capaz de desenvolverse dentro del Sector y crear y gestionar de forma eficaz, todos los tipos de documentos necesarios en la gestión ofimática en la nube de google.

#### CONTENIDOS

#### UNIDAD DIDÁCTICA 1. INTRODUCCIÓN A GOOGLE DRIVE

- 1. Preámbulo
- 2. Cuestión práctica
- 3. Qué es y qué hace Google Drive
- 4. Paquete de aplicaciones de ofimática
- 5. Computación en la nube
- 6. En la nube de Google
- 7. Colaboración
- 8. Accesibilidad

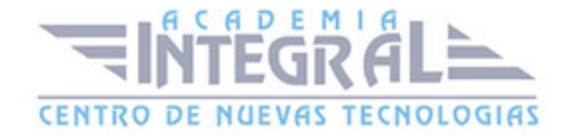

- 9. Edición simultánea en tiempo real
- 10. Seguridad
- 11. Control
- 12. Guardados, restaurar y revisiones
- 13. Plataformas y dispositivos
- 14. Formatos
- 15. Formato de Google Drive
- 16. Formatos de ofimática
- 17. Otros formatos
- 18. Gratis
- 19. Conclusiones

#### UNIDAD DIDÁCTICA 2. COMENZAR EN GOOGLE DRIVE

- 1. Requisitos
- 2. Crear una cuenta de Google disponiendo de un correo electrónico de otro proveedor
- 3. Crear una cuenta de Google desde una cuenta de Gmail
- 4. Versiones
- 5. Aplicaciones incluidas en Google Drive
- 6. Documentos
- 7. Presentaciones
- 8. Hojas de cálculo
- 9. Formularios
- 10. Dibujos
- 11. Evolución
- 12. Navegadores

### UNIDAD DIDÁCTICA 3. INTRODUCCIÓN AL ESPACIO DE TRABAJO DE GOOGLE DRIVE

- 1. Acceso a los servicios de Google
- 2. Gmail
- 3. Calendar
- 4. Drive

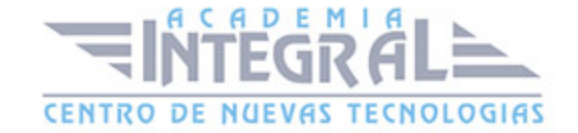

- 5. Fotos
- 6. Reader
- 7. Búsqueda
- 8. Más y mucho más
- 9. Configuraciones del perfil y la cuenta de Google
- 10. Perfil
- 11. Configuración de cuenta
- 12. Búsqueda, organización y filtrado en Google Drive
- 13. Panel de navegación
- 14. Mi unidad
- 15. Panel principal
- 16. Visualización y configuraciones

#### UNIDAD DIDÁCTICA 4. SERVICIOS ADICIONALES DE GOOGLE

- 1. Gmail
- 2. Sin carpetas
- 3. Conversaciones
- 4. Entorno de trabajo
- 5. Avanzado: operadores
- 6. Calendar
- 7. Calendarios
- 8. Integración con Gmail
- 9. Entorno de trabajo
- 10. Crear eventos
- 11. Crear espacios para citas
- 12. Fotos
- 13. Álbumes web
- 14. Picasa
- 15. Gestión de fotos
- 16. Herramientas
- 17. Reader
- 18. Feeds
- 19. Entorno de trabajo

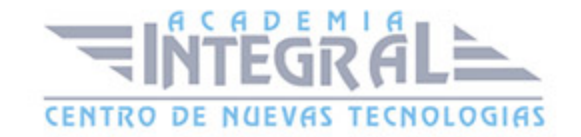

- 20. Suscripciones
- 21. Búsqueda
- 22. Búsqueda avanzada
- 23. Más y mucho más

# UNIDAD DIDÁCTICA 5. GESTIÓN AVANZADA DE LA VENTANA DE INICIO DE GOOGLE DRIVE

- 1. Gestión avanzada de la ventana de inicio de Google Drive
- 2. Gestión avanzada del panel de navegación
- 3. Gestión avanzada del panel principal
- 4. Abrir carpetas
- 5. Conclusión

### UNIDAD DIDÁCTICA 6. MI UNIDAD EN GOOGLE DRIVE

- 1. Crear carpetas
- 2. Organizar carpetas
- 3. Eliminar carpetas

### UNIDAD DIDÁCTICA 7. GESTIÓN DE LOS ARCHIVOS EN GOOGLE DRIVE

- 1. Gestión de los archivos en Google Drive
- 2. Descargar archivos
- 3. Clasificar archivos
- 4. Ordenar archivos
- 5. Renombrar archivos
- 6. Eliminar archivos

### UNIDAD DIDÁCTICA 8. CREACIÓN Y EDICIÓN BÁSICA EN GOOGLE DOCUMENTOS

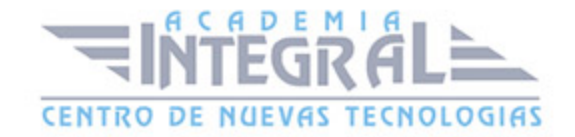

- 1. Creación y edición básica en Google Documentos
- 2. Restricciones
- 3. Menú Ver
- 4. Menú Editar
- 5. Barra de herramientas de formato
- 6. Menú Formato
- 7. Conclusión

# UNIDAD DIDÁCTICA 9. EDICIÓN AVANZADA EN GOOGLE DOCUMENTOS

- 1. Edición avanzada en Google Documentos
- 2. Insertar imágenes
- 3. Insertar enlaces
- 4. Insertar tablas
- 5. Insertar opciones de formato de página
- 6. Insertar otros elementos
- 7. Configuración de página
- 8. Configuración de impresión

### UNIDAD DIDÁCTICA 10. CREACIÓN Y EDICIÓN BÁSICA EN GOOGLE PRESENTACIONES

- 1. Creación y edición básica en Google Presentaciones
- 2. Importar diapositivas
- 3. Panel de navegación
- 4. Menú Editar
- 5. Barra de herramientas de formato
- 6. Insertar formas de texto
- 7. Insertar imágenes
- 8. Conclusión

#### UNIDAD DIDÁCTICA 11. EDICIÓN AVANZADA EN GOOGLE

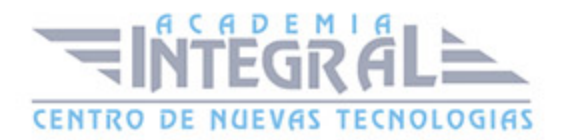

#### **PRESENTACIONES**

- 1. Edición avanzada en Google Presentaciones
- 2. Panel de navegación avanzado
- 3. Formato de texto
- 4. Menú Disponer
- 5. Configuración de la presentación
- 6. Menú Insertar
- 7. Notas del ponente
- 8. Animaciones
- 9. Proyecciones
- 10. Imprimir presentaciones

### UNIDAD DIDÁCTICA 12. CREACIÓN Y EDICIÓN BÁSICA EN GOOGLE HOJAS DE CÁLCULO

- 1. Creación y edición básica en Google Hojas de cálculo
- 2. Restricciones
- 3. Navegación
- 4. Formato de celdas para texto
- 5. Formato de celdas para números
- 6. Formato de filas y columnas
- 7. Fórmulas y funciones
- 8. Configuración de impresión

# UNIDAD DIDÁCTICA 13. EDICIÓN AVANZADA EN GOOGLE HOJAS DE CÁLCULO

- 1. Formato de celdas, filas y columnas
- 2. Ordenar
- 3. Filtros
- 4. Tipos de datos
- 5. Funciones

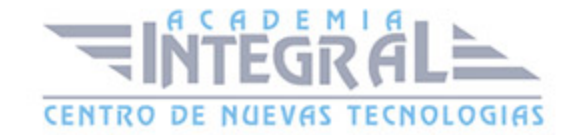

- 6. Extras
- 7. Funciones avanzadas
- 8. Gráficos
- 9. Comentarios
- 10. Extra: tablas dinámicas

### UNIDAD DIDÁCTICA 14. CREACIÓN Y EDICIÓN BÁSICA EN GOOGLE FORMULARIOS

- 1. Concepto general de formulario
- 2. Crear nuevo formulario
- 3. Tipos de preguntas
- 4. Temas
- 5. Gestión de preguntas
- 6. Insertar encabezados y páginas
- 7. Envío de formularios

### UNIDAD DIDÁCTICA 15. EDICIÓN AVANZADA EN GOOGLE FORMULARIOS

- 1. Planificación previa
- 2. Gestión avanzada de la interfaz
- 3. Gestión avanzada de preguntas
- 4. Diseño del formulario
- 5. Página de confirmación
- 6. Cuestionario múltiple
- 7. Enviar formulario
- 8. Gestión de las respuestas
- 9. Reglas de notificación

#### UNIDAD DIDÁCTICA 16. CREACIÓN Y EDICIÓN EN GOOGLE DIBUJOS

- 1. Crear nuevo dibujo
- 2. Subir archivos

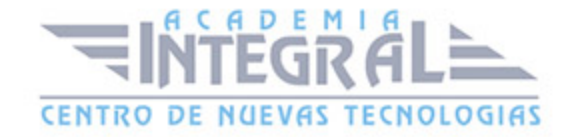

- 3. Menú Ver
- 4. Menú Editar
- 5. Menú Formato
- 6. Elementos gráficos
- 7. Píxeles y vectores
- 8. Conectores
- 9. Menú Disponer
- 10. Modificadores de teclado

### UNIDAD DIDÁCTICA 17. COMPARTIR DOCUMENTOS EN GOOGLE **DRIVE**

- 1. Roles
- 2. Compartir
- 3. Permisos
- 4. Visibilidad
- 5. Envío de documentos

### UNIDAD DIDÁCTICA 18. OPCIONES AVANZADAS DE COLABORACIÓN EN GOOGLE DRIVE

- 1. Comentarios
- 2. Revisiones
- 3. Edición en tiempo real
- 4. Conclusión

### UNIDAD DIDÁCTICA 19. UTILIDADES PARA LAS APLICACIONES DE GOOGLE DRIVE

- 1. Plantillas
- 2. Atajos de teclado
- 3. Nuevas características

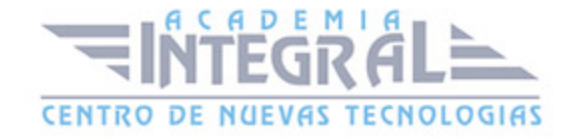

### UNIDAD DIDÁCTICA 20. SOLUCIÓN DE PROBLEMAS EN GOOGLE DRIVE

- 1. Solución de problemas de conexión
- 2. Solución de problemas de acceso
- 3. Ayuda de Google Drive
- 4. Blog de Google Drive
- 5. Otros recursos

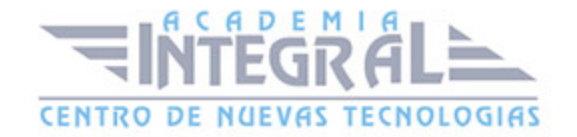

C/ San Lorenzo 2 - 2 29001 Málaga

T1f952 215 476 Fax951 987 941

#### www.academiaintegral.com.es

E - main fo@academiaintegral.com.es